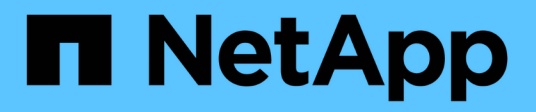

## **Contrôle d'accès basé sur des rôles (RBAC) SnapCenter**

SnapCenter Software 4.8

NetApp January 18, 2024

This PDF was generated from https://docs.netapp.com/fr-fr/snapcenter-48/concept/concept\_types\_of\_role\_based\_access\_control\_in\_snapcenter.html on January 18, 2024. Always check docs.netapp.com for the latest.

# **Sommaire**

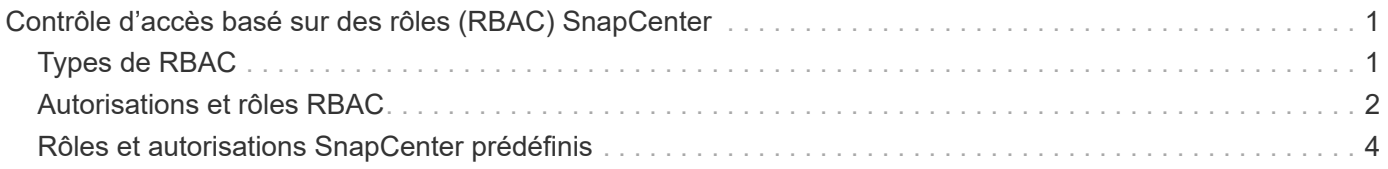

# <span id="page-2-0"></span>**Contrôle d'accès basé sur des rôles (RBAC) SnapCenter**

## <span id="page-2-1"></span>**Types de RBAC**

Le contrôle d'accès basé sur des rôles (RBAC) SnapCenter et les autorisations ONTAP permettent aux administrateurs SnapCenter de déléguer le contrôle des ressources SnapCenter à différents utilisateurs ou groupes d'utilisateurs. Cet accès géré de manière centralisée permet aux administrateurs d'applications de travailler en toute sécurité dans les environnements délégués.

Vous pouvez créer et modifier des rôles, ajouter un accès aux ressources aux utilisateurs à tout moment, mais lorsque vous configurez SnapCenter pour la première fois, vous devez ajouter au moins des utilisateurs ou des groupes Active Directory aux rôles, puis ajouter un accès aux ressources à ces utilisateurs ou groupes.

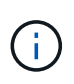

Vous ne pouvez pas utiliser SnapCenter pour créer des comptes d'utilisateur ou de groupe. Vous devez créer des comptes d'utilisateur ou de groupe dans Active Directory du système d'exploitation ou de la base de données.

SnapCenter utilise les types suivants de contrôle d'accès basé sur les rôles :

- RBAC SnapCenter
- Plug-in RBAC SnapCenter (pour certains plug-ins)
- RBAC au niveau des applications
- Autorisations ONTAP

## **RBAC SnapCenter**

#### **Rôles et autorisations**

SnapCenter propose des rôles prédéfinis avec des autorisations déjà attribuées. Vous pouvez affecter des utilisateurs ou des groupes d'utilisateurs à ces rôles. Vous pouvez également créer de nouveaux rôles et gérer les autorisations et les utilisateurs.

#### **Affectation d'autorisations aux utilisateurs ou aux groupes**

Vous pouvez attribuer des autorisations aux utilisateurs ou aux groupes pour accéder aux objets SnapCenter tels que les hôtes, les connexions de stockage et les groupes de ressources. Vous ne pouvez pas modifier les autorisations du rôle SnapCenterAdmin.

Vous pouvez attribuer des autorisations RBAC aux utilisateurs et groupes au sein de la même forêt et aux utilisateurs appartenant à différentes forêts. Vous ne pouvez pas attribuer d'autorisations RBAC aux utilisateurs appartenant à des groupes imbriqués dans les forêts.

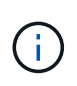

Si vous créez un rôle personnalisé, il doit contenir toutes les autorisations du rôle d'administrateur SnapCenter. Si vous copiez uniquement certaines autorisations, par exemple, l'ajout ou le retrait d'hôte, vous ne pouvez pas effectuer ces opérations.

#### **Authentification**

Les utilisateurs doivent fournir une authentification lors de la connexion, via l'interface utilisateur graphique ou via les applets de commande PowerShell. Si les utilisateurs sont membres de plusieurs rôles, après avoir saisi des informations d'identification, ils sont invités à spécifier le rôle qu'ils souhaitent utiliser. Les utilisateurs doivent également fournir une authentification pour l'exécution des API.

#### **RBAC au niveau des applications**

SnapCenter utilise les identifiants pour vérifier que les utilisateurs SnapCenter autorisés disposent également des autorisations au niveau de l'application.

Par exemple, si vous souhaitez effectuer des opérations de copie Snapshot et de protection des données dans un environnement SQL Server, vous devez définir des identifiants avec les identifiants Windows ou SQL appropriés. Le serveur SnapCenter authentifie les informations d'identification définies à l'aide de l'une ou l'autre méthode. Pour effectuer des opérations de copie Snapshot et de protection des données dans un environnement de système de fichiers Windows sur un système de stockage ONTAP, le rôle d'administrateur SnapCenter doit disposer de privilèges d'administration sur l'hôte Windows.

De même, si vous souhaitez effectuer des opérations de protection des données sur une base de données Oracle et si l'authentification du système d'exploitation est désactivée dans l'hôte de la base de données, vous devez définir les informations d'identification avec la base de données Oracle ou les informations d'identification Oracle ASM. Le serveur SnapCenter authentifie les informations d'identification définies à l'aide de l'une de ces méthodes, en fonction de l'opération.

### **Plug-in SnapCenter pour VMware vSphere RBAC**

Si vous utilisez le plug-in SnapCenter pour la protection de données cohérente avec les machines virtuelles, vCenter Server offre un niveau supplémentaire de contrôle d'accès basé sur des rôles (RBAC). Le plug-in SnapCenter prend en charge le RBAC de vCenter Server et le RBAC d'Data ONTAP.

Pour plus d'informations, reportez-vous à la section ["Plug-in SnapCenter pour VMware vSphere RBAC"](https://docs.netapp.com/us-en/sc-plugin-vmware-vsphere/scpivs44_role_based_access_control.html)

### **Autorisations ONTAP**

Vous devez créer un compte vsadmin avec les autorisations requises pour accéder au système de stockage

Pour plus d'informations sur la création du compte et l'attribution des autorisations, reportez-vous à la section ["Créez un rôle de cluster ONTAP avec des privilèges minimaux"](https://docs.netapp.com/fr-fr/snapcenter-48/install/task_create_an_ontap_cluster_role_with_minimum_privileges.html)

## <span id="page-3-0"></span>**Autorisations et rôles RBAC**

Le contrôle d'accès basé sur des rôles (RBAC) SnapCenter vous permet de créer des rôles et d'attribuer des autorisations à ces rôles, puis d'attribuer des utilisateurs ou des groupes d'utilisateurs aux rôles. Les administrateurs SnapCenter peuvent ainsi créer un environnement géré de manière centralisée, tandis que les administrateurs d'applications peuvent gérer les tâches de protection des données. SnapCenter propose des rôles et des autorisations prédéfinis.

### **Rôles SnapCenter**

SnapCenter propose les rôles prédéfinis suivants. Vous pouvez attribuer des utilisateurs et des groupes à ces rôles ou créer de nouveaux rôles.

Lorsque vous attribuez un rôle à un utilisateur, seuls les travaux pertinents à cet utilisateur sont visibles dans la page travaux, à moins que vous n'ayez affecté le rôle d'administrateur SnapCenter.

- Admin sauvegarde et clonage d'applications
- Sauvegardez et clonez Viewer
- Administrateur de l'infrastructure
- SnapCenter

#### **Le plug-in SnapCenter pour les rôles VMware vSphere**

Pour gérer la protection des données cohérente avec les machines virtuelles des machines virtuelles, des VMDK et des datastores, les rôles suivants sont créés dans vCenter par le plug-in SnapCenter pour VMware vSphere :

- Administrateur de distributeurs sélectifs
- Vue du distributeur auxiliaire
- Secours du distributeur auxiliaire
- Restauration du distributeur auxiliaire
- Restauration du fichier invité du distributeur auxiliaire

Pour plus d'informations, voir ["Types de RBAC pour le plug-in SnapCenter pour les utilisateurs VMware](https://docs.netapp.com/us-en/sc-plugin-vmware-vsphere/scpivs44_types_of_rbac_for_snapcenter_users.html) [vSphere"](https://docs.netapp.com/us-en/sc-plugin-vmware-vsphere/scpivs44_types_of_rbac_for_snapcenter_users.html)

**Meilleure pratique :** NetApp vous recommande de créer un rôle ONTAP pour les opérations du plug-in SnapCenter pour VMware vSphere et de lui attribuer tous les privilèges requis.

### **Autorisations SnapCenter**

SnapCenter offre les autorisations suivantes :

- Groupe de ressources
- Politique
- Sauvegarde
- Hôte
- Connexion de stockage
- Clonage
- Provisionnement (uniquement pour la base de données Microsoft SQL)
- Tableau de bord
- Rapports
- Restaurer
	- Restauration du volume complet (uniquement pour les plug-ins personnalisés)

• Ressource

Les privilèges de plug-in sont requis de la part de l'administrateur pour que les non-administrateurs puissent effectuer une opération de découverte des ressources.

• Installation ou désinstallation du plug-in

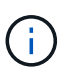

Lorsque vous activez les autorisations d'installation du plug-in, vous devez également modifier l'autorisation Host pour activer les lectures et les mises à jour.

- Migration
- Montage (uniquement pour la base de données Oracle)
- Démonter (uniquement pour la base de données Oracle)
- Moniteur de tâche

L'autorisation moniteur de tâches permet aux membres de différents rôles de voir les opérations sur tous les objets auxquels ils sont affectés.

## <span id="page-5-0"></span>**Rôles et autorisations SnapCenter prédéfinis**

SnapCenter propose des rôles prédéfinis, chacun avec un ensemble d'autorisations déjà activé. Lors de la configuration et de l'administration du contrôle d'accès basé sur des rôles (RBAC), vous pouvez utiliser ces rôles prédéfinis ou en créer de nouveaux.

SnapCenter inclut les rôles prédéfinis suivants :

- Rôle d'administrateur SnapCenter
- Rôle d'administrateur de clones et de sauvegarde des applications
- Rôle Backup and Clone Viewer
- Rôle d'administrateur de l'infrastructure

Lorsque vous ajoutez un utilisateur à un rôle, vous devez attribuer l'autorisation StorageConnection pour activer la communication SVM (Storage Virtual machine) ou affecter un SVM à l'utilisateur pour permettre l'utilisation de la SVM. L'autorisation Storage Connection permet aux utilisateurs de créer des connexions SVM.

Par exemple, un utilisateur avec le rôle administrateur SnapCenter peut créer des connexions SVM et les affecter à un utilisateur avec le rôle Administrateur App Backup and Clone, qui par défaut n'a pas la permission de créer ou de modifier des connexions SVM. Sans connexion SVM, les utilisateurs ne peuvent pas mener à bien les opérations de sauvegarde, de clonage ou de restauration.

#### **Rôle d'administrateur SnapCenter**

Toutes les autorisations sont activées pour le rôle d'administrateur SnapCenter. Vous ne pouvez pas modifier les autorisations pour ce rôle. Vous pouvez ajouter des utilisateurs et des groupes au rôle ou les supprimer.

#### **Rôle d'administrateur de clones et de sauvegarde des applications**

Le rôle d'administrateur d'applications et de clones dispose des autorisations nécessaires pour effectuer des

actions administratives pour les sauvegardes d'applications et les tâches liées au clonage. Ce rôle ne dispose pas des autorisations nécessaires pour la gestion des hôtes, le provisionnement, la gestion des connexions de stockage ou l'installation à distance.

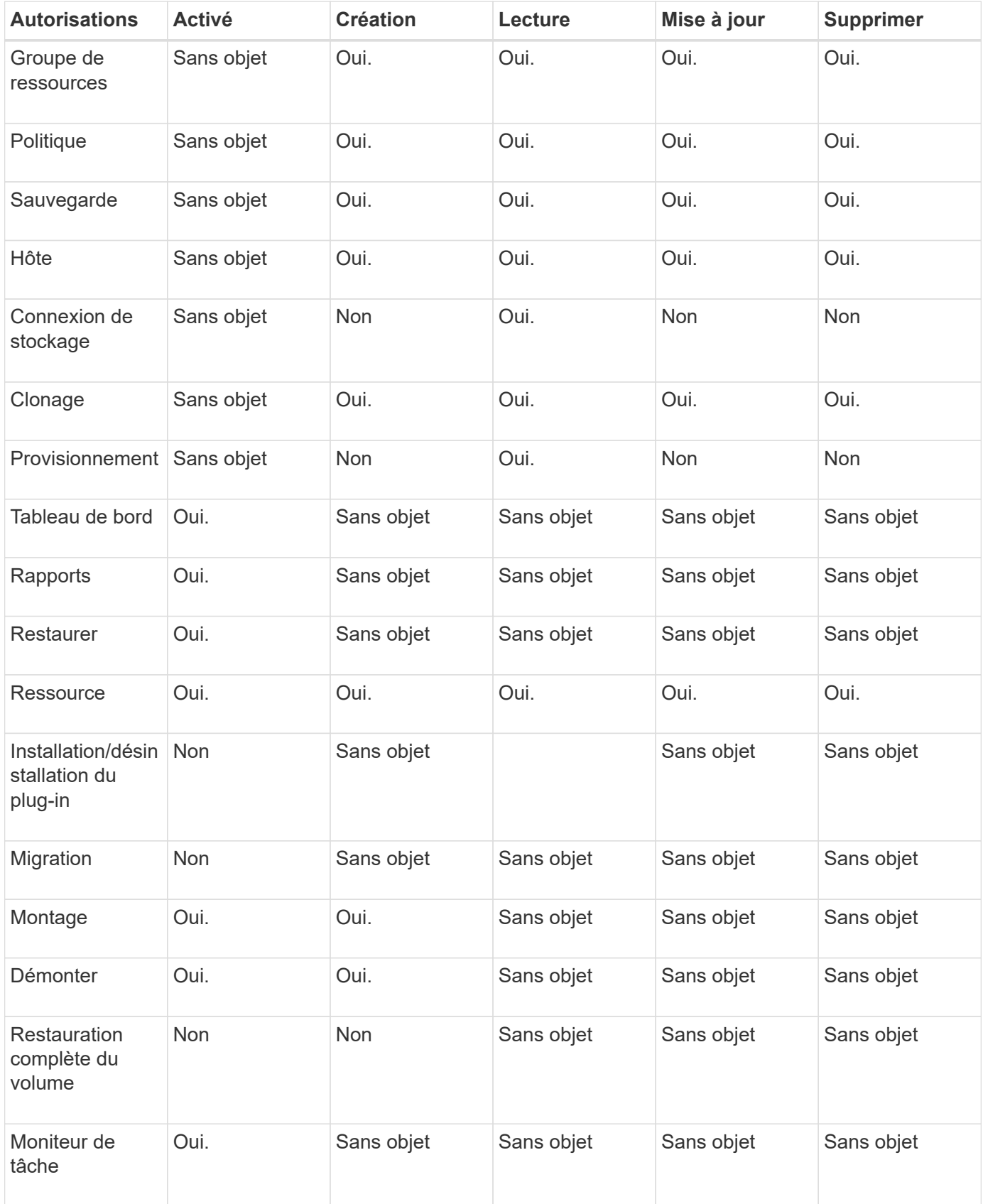

## **Rôle Backup and Clone Viewer**

Le rôle de la visionneuse de sauvegarde et de clonage dispose d'une vue en lecture seule de toutes les autorisations. Ce rôle est également doté d'autorisations pour la découverte, le reporting et l'accès au Tableau de bord.

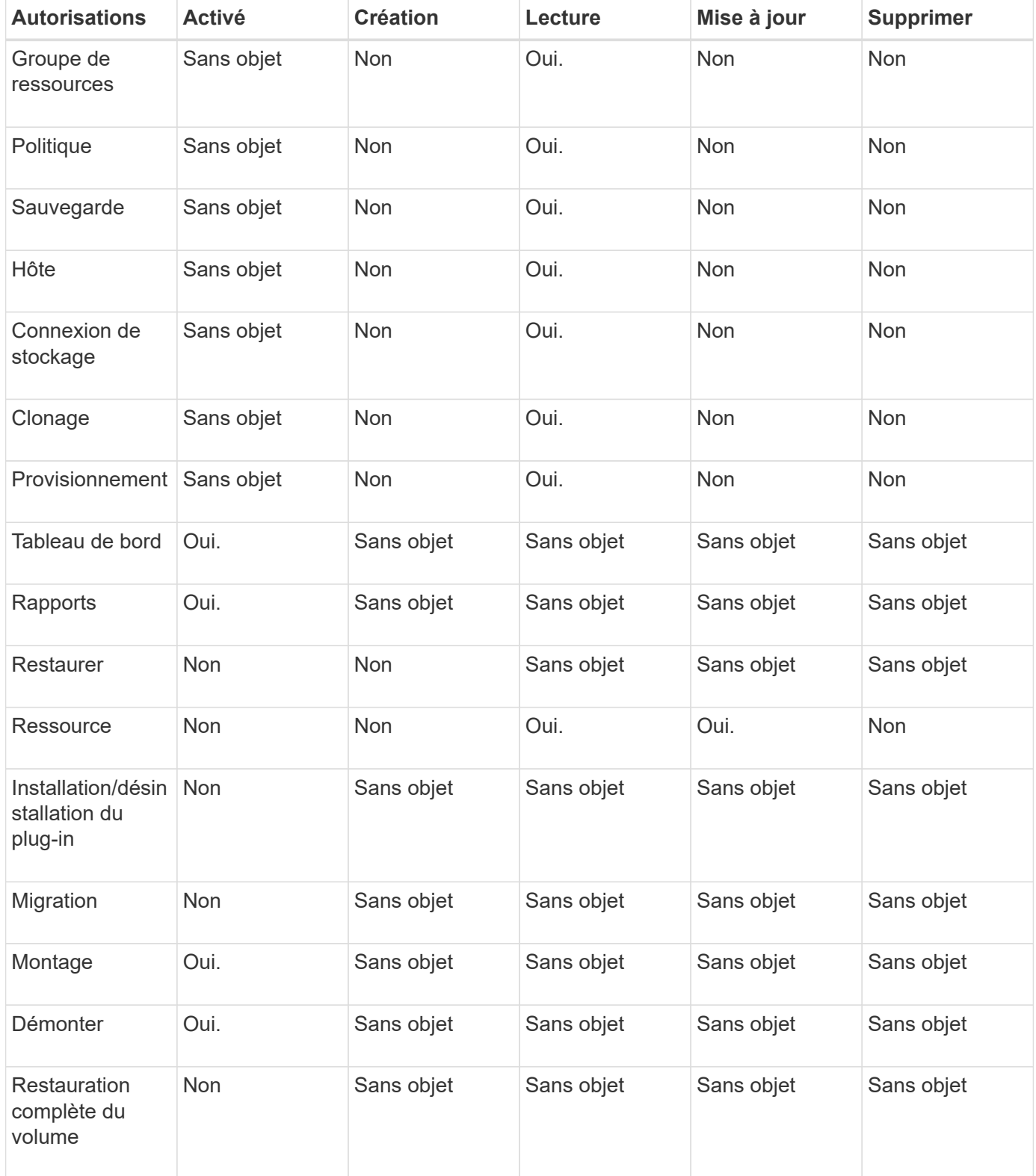

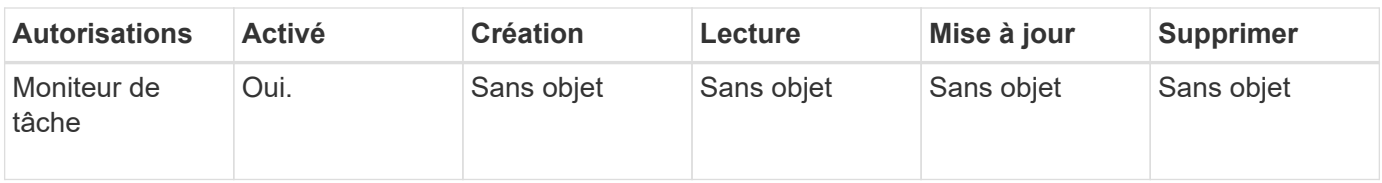

## **Rôle d'administrateur de l'infrastructure**

Le rôle d'administrateur de l'infrastructure possède des autorisations pour la gestion des hôtes, la gestion du stockage, le provisionnement, les groupes de ressources, les rapports d'installation à distance, Et l'accès au Tableau de bord.

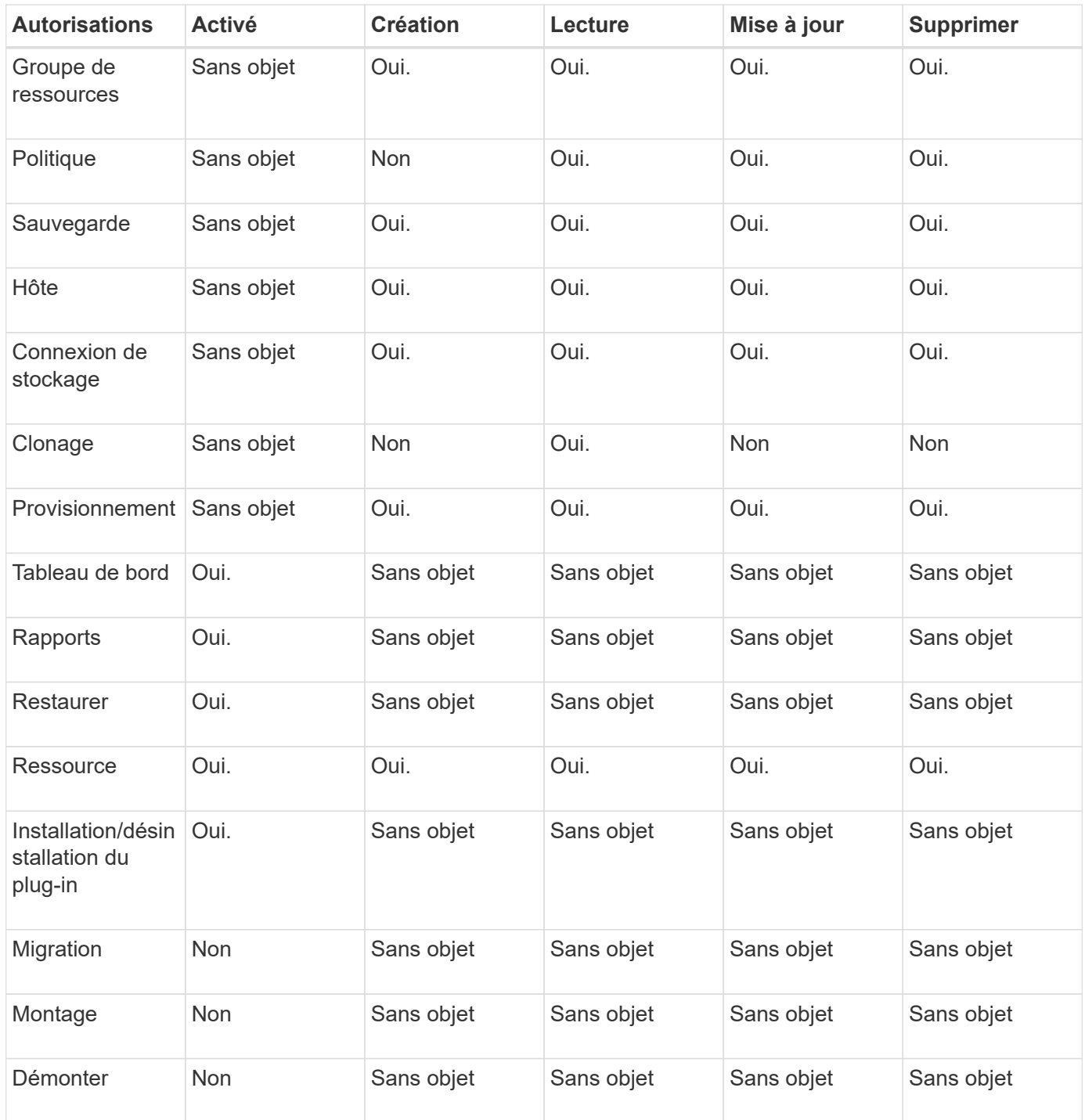

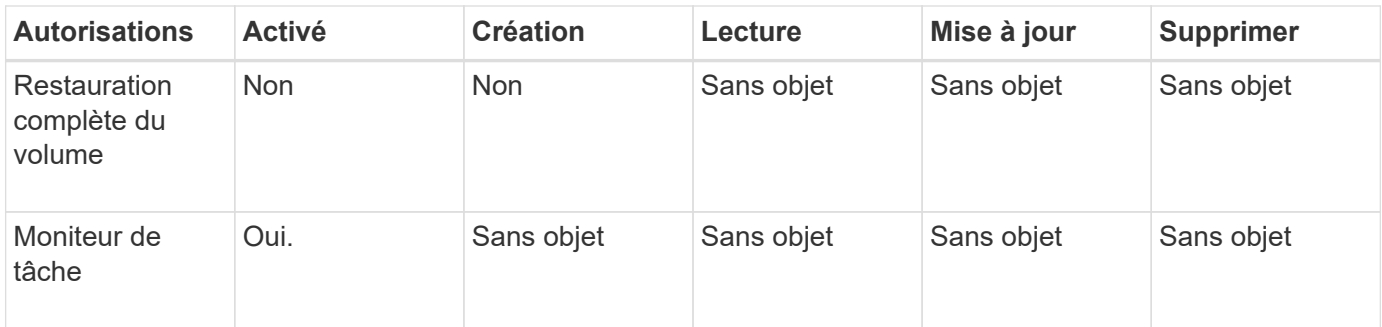

#### **Informations sur le copyright**

Copyright © 2024 NetApp, Inc. Tous droits réservés. Imprimé aux États-Unis. Aucune partie de ce document protégé par copyright ne peut être reproduite sous quelque forme que ce soit ou selon quelque méthode que ce soit (graphique, électronique ou mécanique, notamment par photocopie, enregistrement ou stockage dans un système de récupération électronique) sans l'autorisation écrite préalable du détenteur du droit de copyright.

Les logiciels dérivés des éléments NetApp protégés par copyright sont soumis à la licence et à l'avis de nonresponsabilité suivants :

CE LOGICIEL EST FOURNI PAR NETAPP « EN L'ÉTAT » ET SANS GARANTIES EXPRESSES OU TACITES, Y COMPRIS LES GARANTIES TACITES DE QUALITÉ MARCHANDE ET D'ADÉQUATION À UN USAGE PARTICULIER, QUI SONT EXCLUES PAR LES PRÉSENTES. EN AUCUN CAS NETAPP NE SERA TENU POUR RESPONSABLE DE DOMMAGES DIRECTS, INDIRECTS, ACCESSOIRES, PARTICULIERS OU EXEMPLAIRES (Y COMPRIS L'ACHAT DE BIENS ET DE SERVICES DE SUBSTITUTION, LA PERTE DE JOUISSANCE, DE DONNÉES OU DE PROFITS, OU L'INTERRUPTION D'ACTIVITÉ), QUELLES QU'EN SOIENT LA CAUSE ET LA DOCTRINE DE RESPONSABILITÉ, QU'IL S'AGISSE DE RESPONSABILITÉ CONTRACTUELLE, STRICTE OU DÉLICTUELLE (Y COMPRIS LA NÉGLIGENCE OU AUTRE) DÉCOULANT DE L'UTILISATION DE CE LOGICIEL, MÊME SI LA SOCIÉTÉ A ÉTÉ INFORMÉE DE LA POSSIBILITÉ DE TELS DOMMAGES.

NetApp se réserve le droit de modifier les produits décrits dans le présent document à tout moment et sans préavis. NetApp décline toute responsabilité découlant de l'utilisation des produits décrits dans le présent document, sauf accord explicite écrit de NetApp. L'utilisation ou l'achat de ce produit ne concède pas de licence dans le cadre de droits de brevet, de droits de marque commerciale ou de tout autre droit de propriété intellectuelle de NetApp.

Le produit décrit dans ce manuel peut être protégé par un ou plusieurs brevets américains, étrangers ou par une demande en attente.

LÉGENDE DE RESTRICTION DES DROITS : L'utilisation, la duplication ou la divulgation par le gouvernement sont sujettes aux restrictions énoncées dans le sous-paragraphe (b)(3) de la clause Rights in Technical Data-Noncommercial Items du DFARS 252.227-7013 (février 2014) et du FAR 52.227-19 (décembre 2007).

Les données contenues dans les présentes se rapportent à un produit et/ou service commercial (tel que défini par la clause FAR 2.101). Il s'agit de données propriétaires de NetApp, Inc. Toutes les données techniques et tous les logiciels fournis par NetApp en vertu du présent Accord sont à caractère commercial et ont été exclusivement développés à l'aide de fonds privés. Le gouvernement des États-Unis dispose d'une licence limitée irrévocable, non exclusive, non cessible, non transférable et mondiale. Cette licence lui permet d'utiliser uniquement les données relatives au contrat du gouvernement des États-Unis d'après lequel les données lui ont été fournies ou celles qui sont nécessaires à son exécution. Sauf dispositions contraires énoncées dans les présentes, l'utilisation, la divulgation, la reproduction, la modification, l'exécution, l'affichage des données sont interdits sans avoir obtenu le consentement écrit préalable de NetApp, Inc. Les droits de licences du Département de la Défense du gouvernement des États-Unis se limitent aux droits identifiés par la clause 252.227-7015(b) du DFARS (février 2014).

#### **Informations sur les marques commerciales**

NETAPP, le logo NETAPP et les marques citées sur le site<http://www.netapp.com/TM>sont des marques déposées ou des marques commerciales de NetApp, Inc. Les autres noms de marques et de produits sont des marques commerciales de leurs propriétaires respectifs.